## ERRATA

Purtroppo nella stampa alcune figure a colori che dovevano essere rese in scale di grigi non sono visibili. Le figure seguenti possono essere stampate, ritagliate e incollate al posto delle corrispondenti.

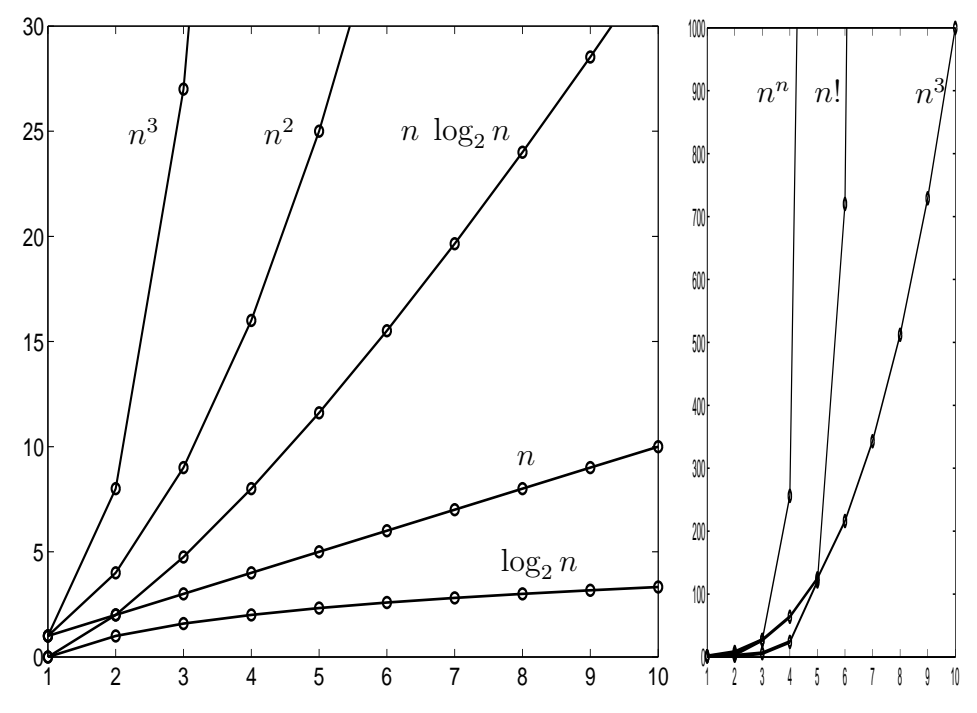

Figura 2.1: Confronto delle funzioni di riferimento per la complessità computazionale degli algoritmi.

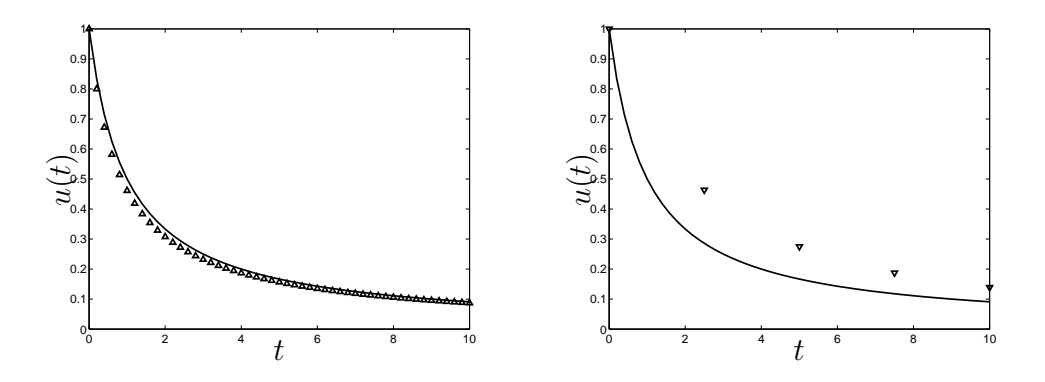

Figura 10.3: Soluzioni numeriche. A sinistra: Eulero esplicito per  $\Delta t = 0.2$ ; a destra: Eulero implicito per  $\Delta t = 2.5$ .

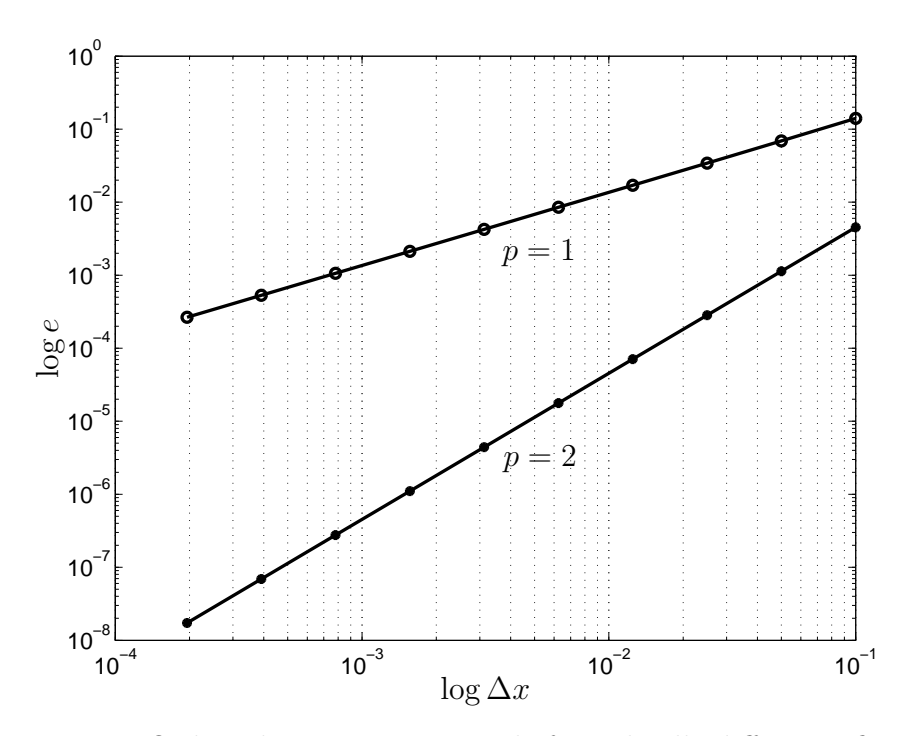

Figura 2.3: Ordine di convergenza per le formule alle differenze finite.

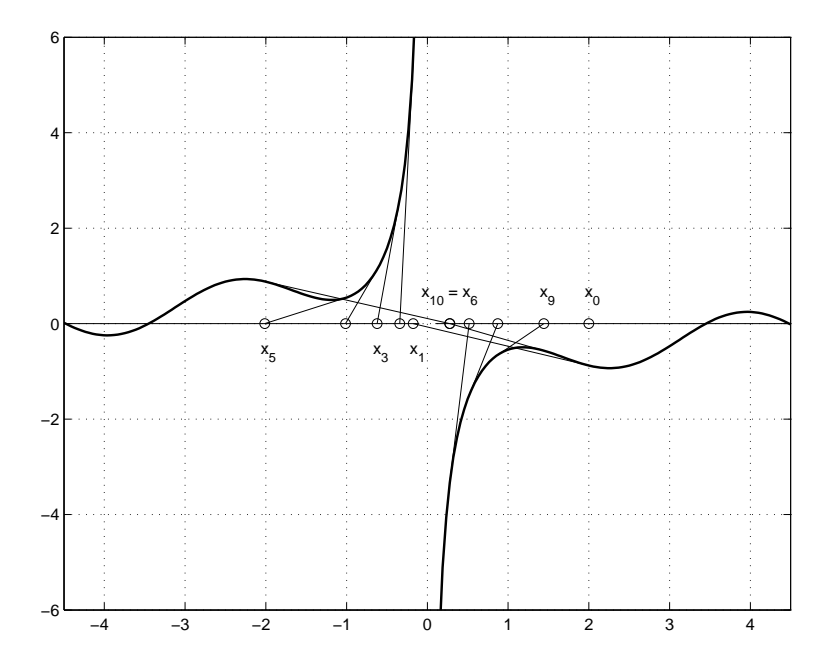

Figura 3.5: Le prime 10 iterazioni del metodo Newton per  $f(x) =$  $cos(x) \cdot sin(x) - 1/x.$ 

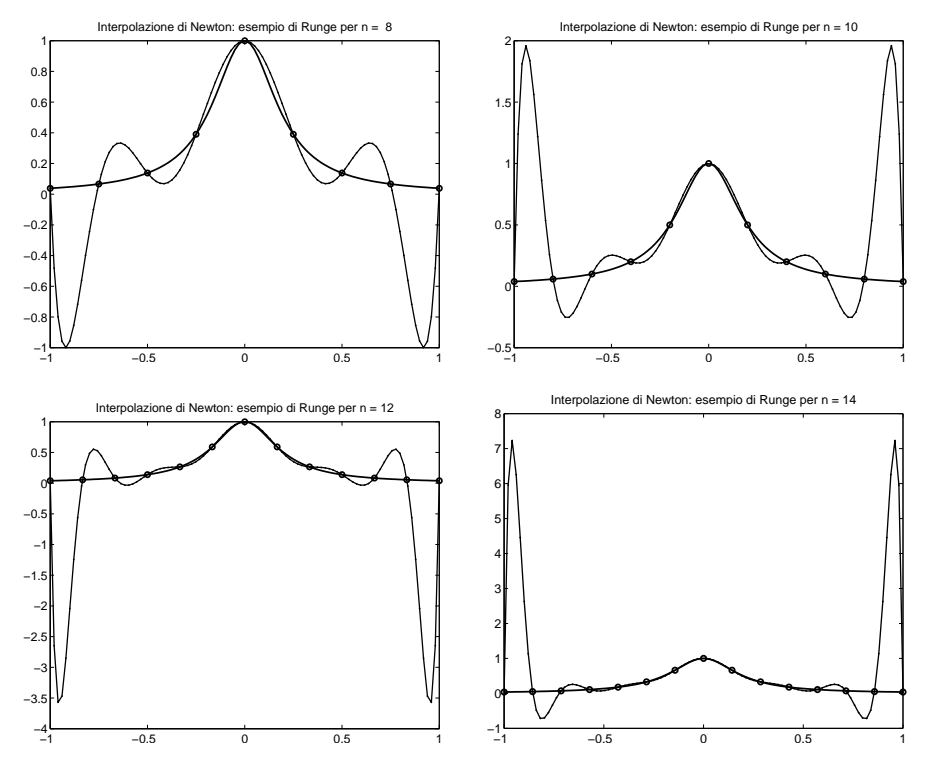

Figura 6.1: Esempio di Runge.

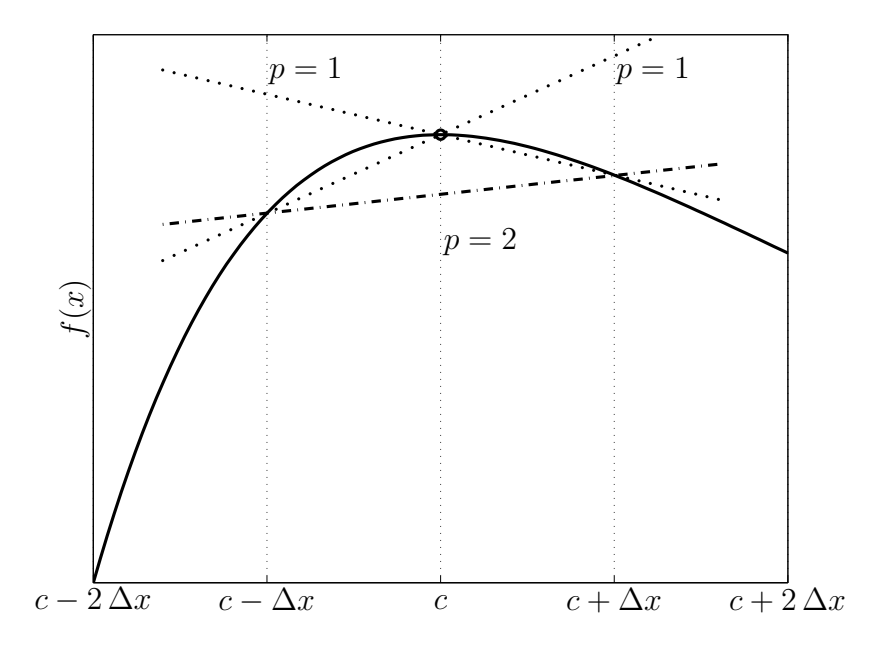

Figura 7.1: Significato geometrico della formula alle differenze per la derivata prima. La funzione rappresentata è  $f(x) = x e^{-x}$ .

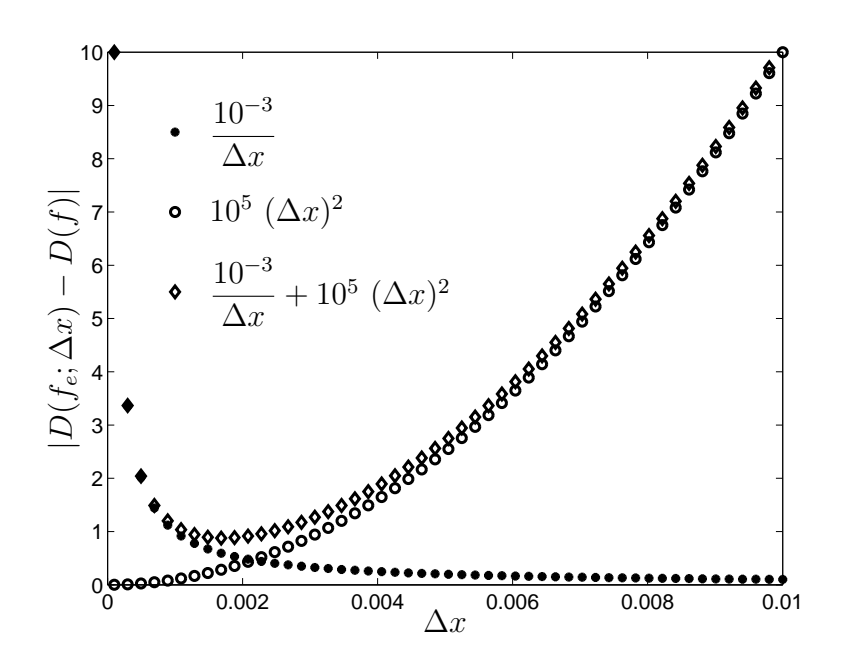

4

Figura 7.2: Errore del tipo  $10^{-3}/\Delta x + 10^5$   $(\Delta x)^2$ .

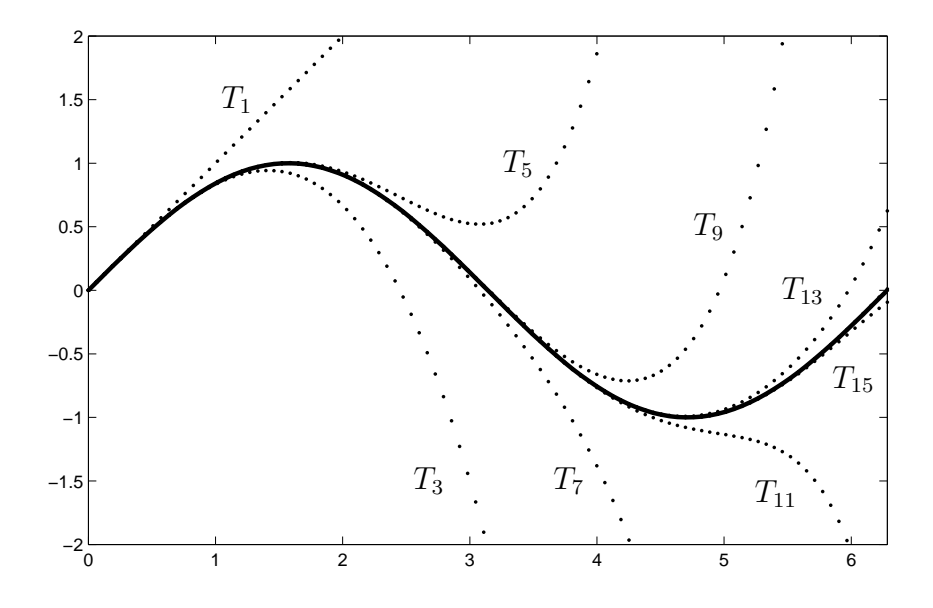

Figura 8.1: Approssimazione della funzione sin(*x*) con la formula di Taylor.

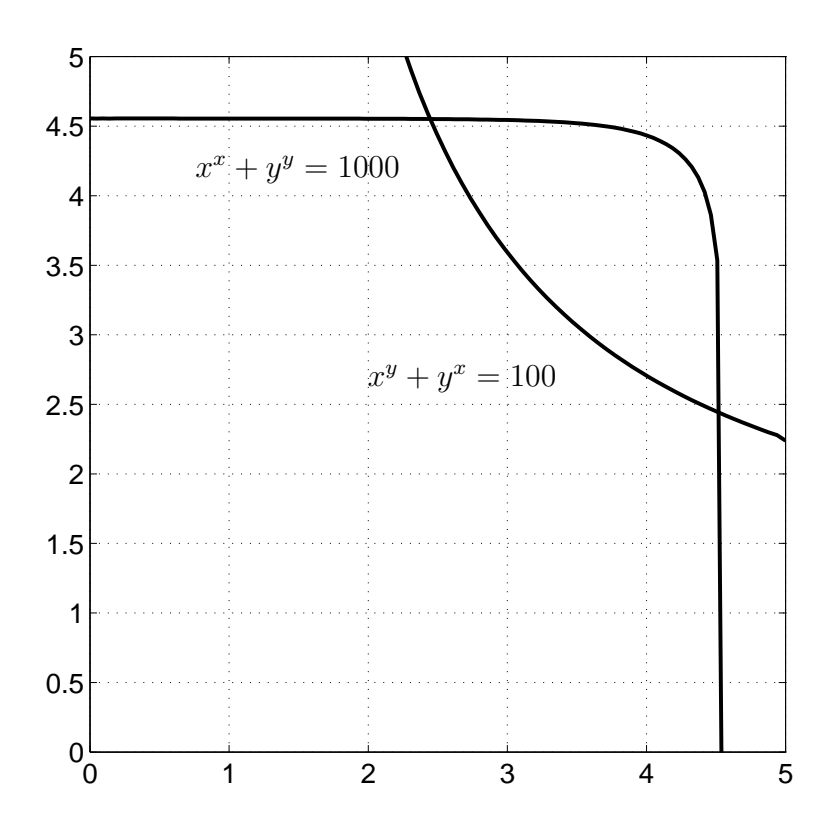

Figura 9.3: Zeri del sistema non lineare di Simpson nel primo quadrante.

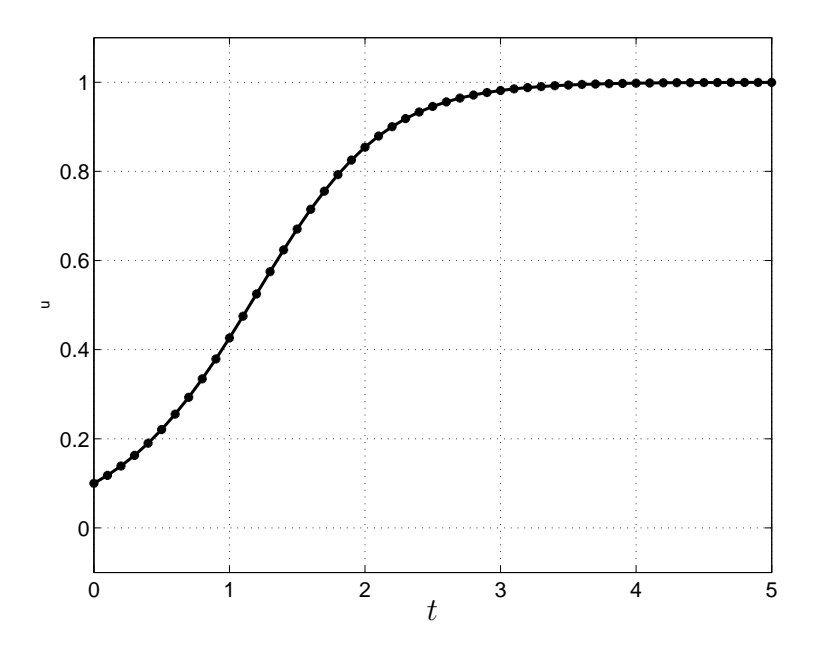

Figura 10.2: Soluzione numerica con Eulero esplicito per ∆*t* = 0*.*1 per il modello della crescita logistica.